## **Alcatel Easy Reflexes**™

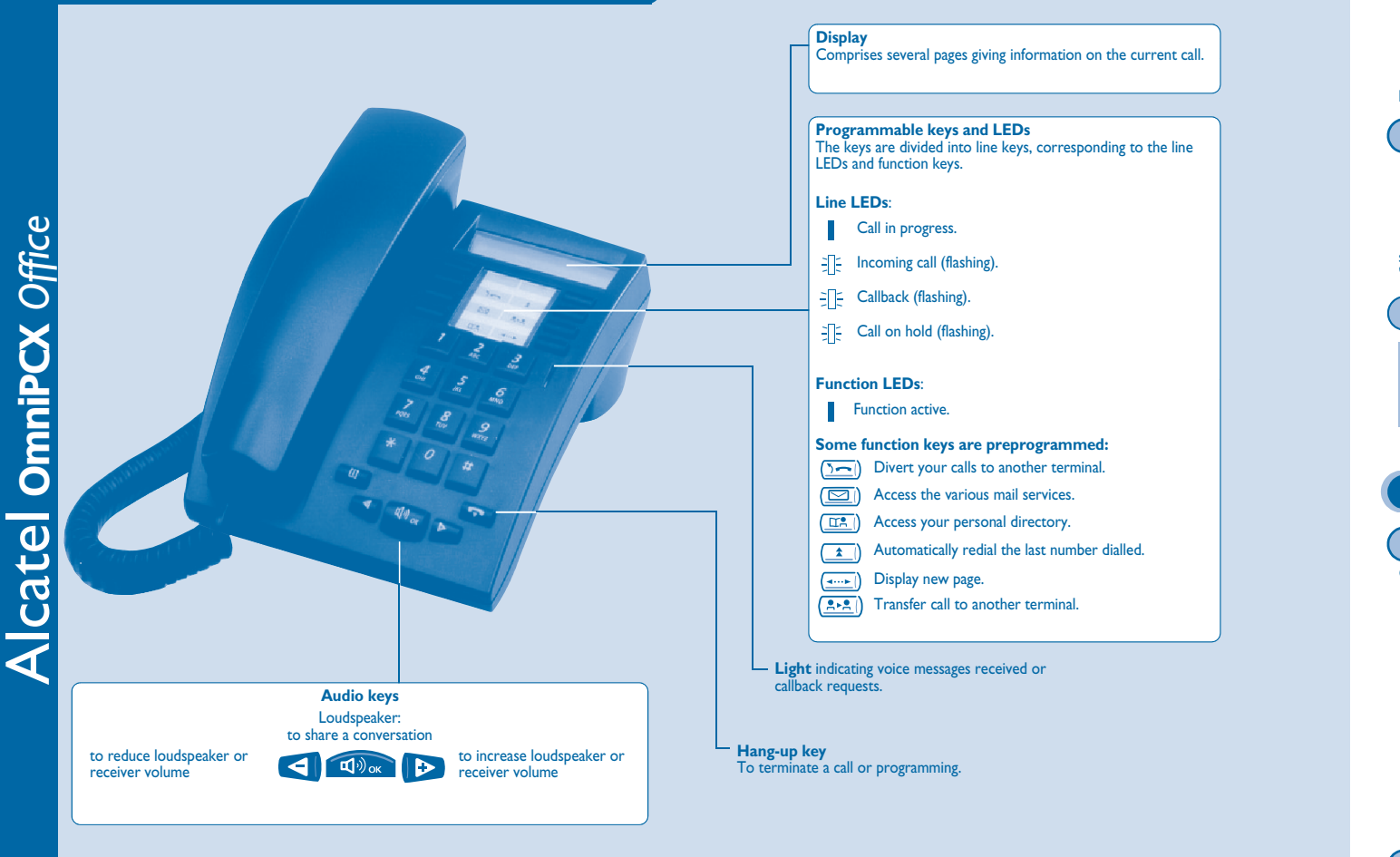

## **Warning**

The earcap region of this telephone may attract and retain small metallic objects.

## **Guarantee and clauses**

We, Alcatel Business Systems, hereby declare that we assume the Alcatel Easy Reflexes product to be compliant with the essential requirements of Directive 1999/5/CE of the European Parliament and Council.

Any unauthorised modification to the product shall render this declaration of compliance null and void. A copy of the original of this declaration of compliance can be obtained by post from :

**Alcatel Business Systems - Technical Services - Approvals Manager 1, route du Dr. Albert Schweitzer - F 67408 Illkirch Cedex - France**

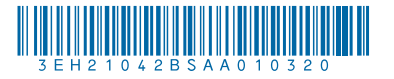

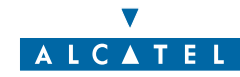

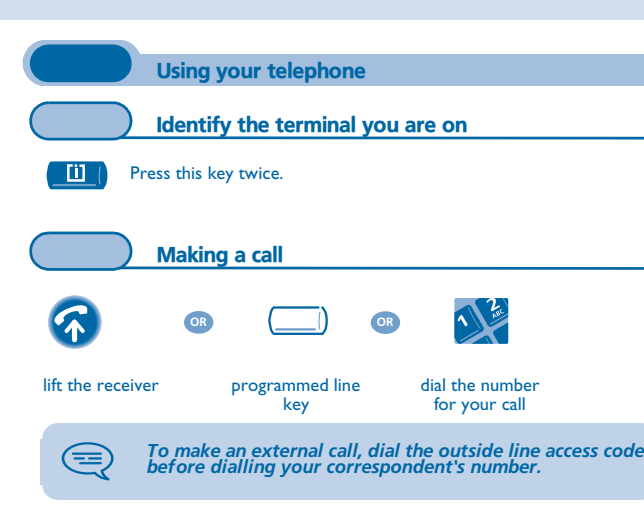

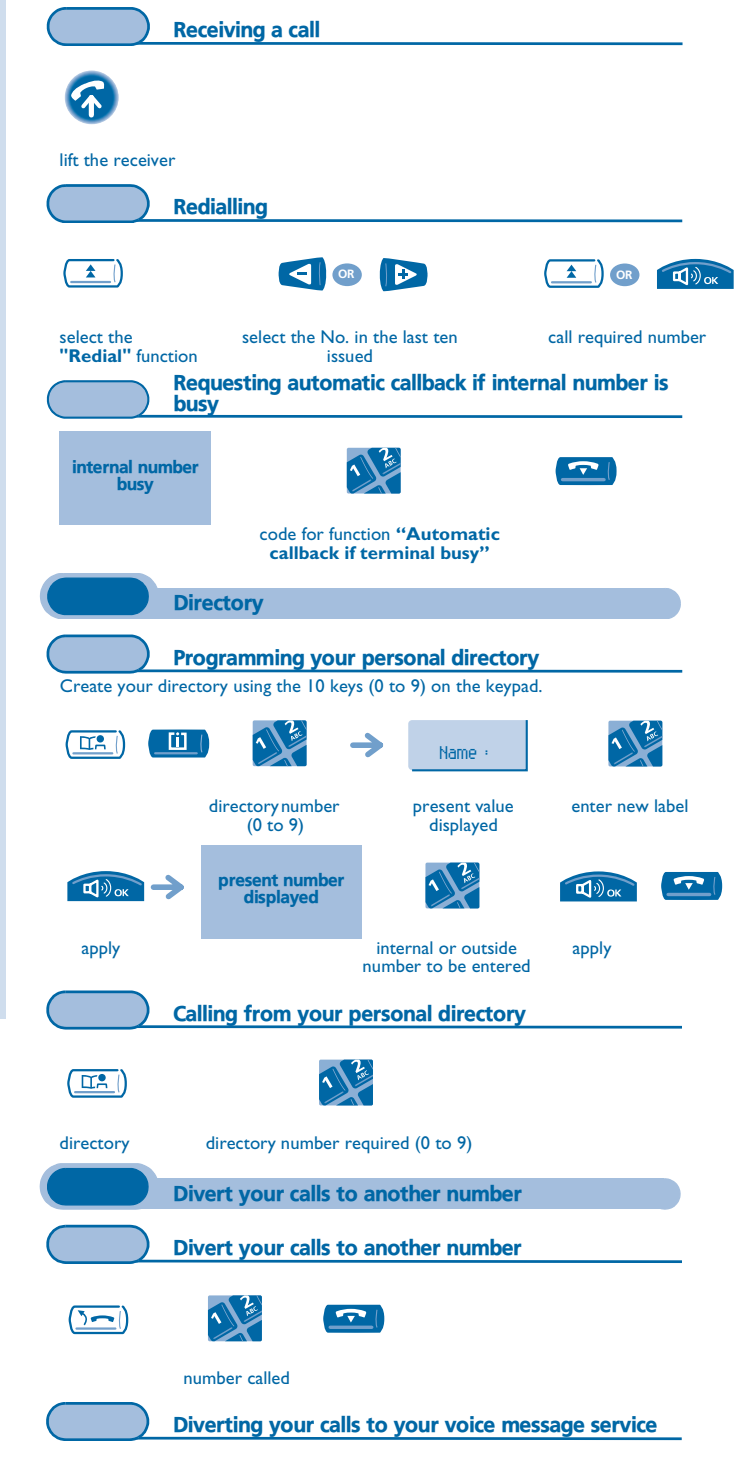

 $\overline{\mathbf{r}}$ 

 $\overline{\mathcal{F}}$ 

ञ

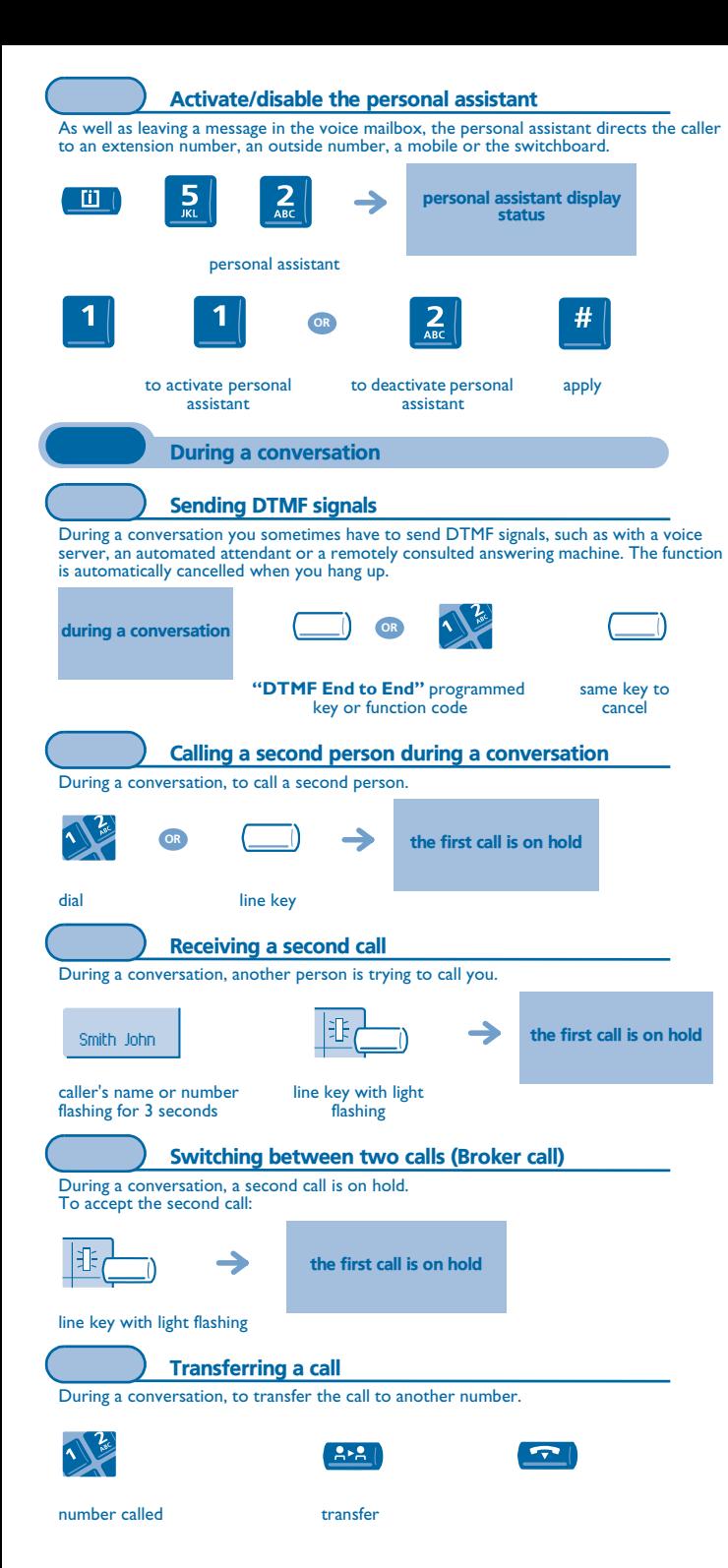

code for function same code to hang up on all "**Conference**"cancelcorrespondents Store a numberTo store the displayed number in the personal directory while a communication is in progress:  $\Box$  $\left( \frac{1}{2} \right)$  ok enter the name of apply select a record in the directory your correspondent (twice) Voice message service Initializing your voice mailbox enter your personal code then record  $\blacksquare$ light flashes your name according to voice guide instructions*As long as your voice mailbox has not been initialized, personal code is 1515.*  Modifying your personal code Your personal code is used to access your voice mailbox and to lock your telephone.  $\frac{4}{6H}$ - 111 options personal code old code (4 digits)  $\sqrt{2}$  $#$ new codeapply (4 digits) Consulting your voice mailbox The light indicates that messages have been received. display number of new and old messages 1  $\overline{\triangleright}$ personal code 1: listen to the message again 2: delete the message. 3: call sender of message. 4 and 5: select a message. message broadcasting 6: copy the message.

Three-way conference

you are in conversation with your first correspondent again

 $\boxed{\mathbf{r}}$ 

During a conversation, a second call is on hold.

keys "1" to "6"

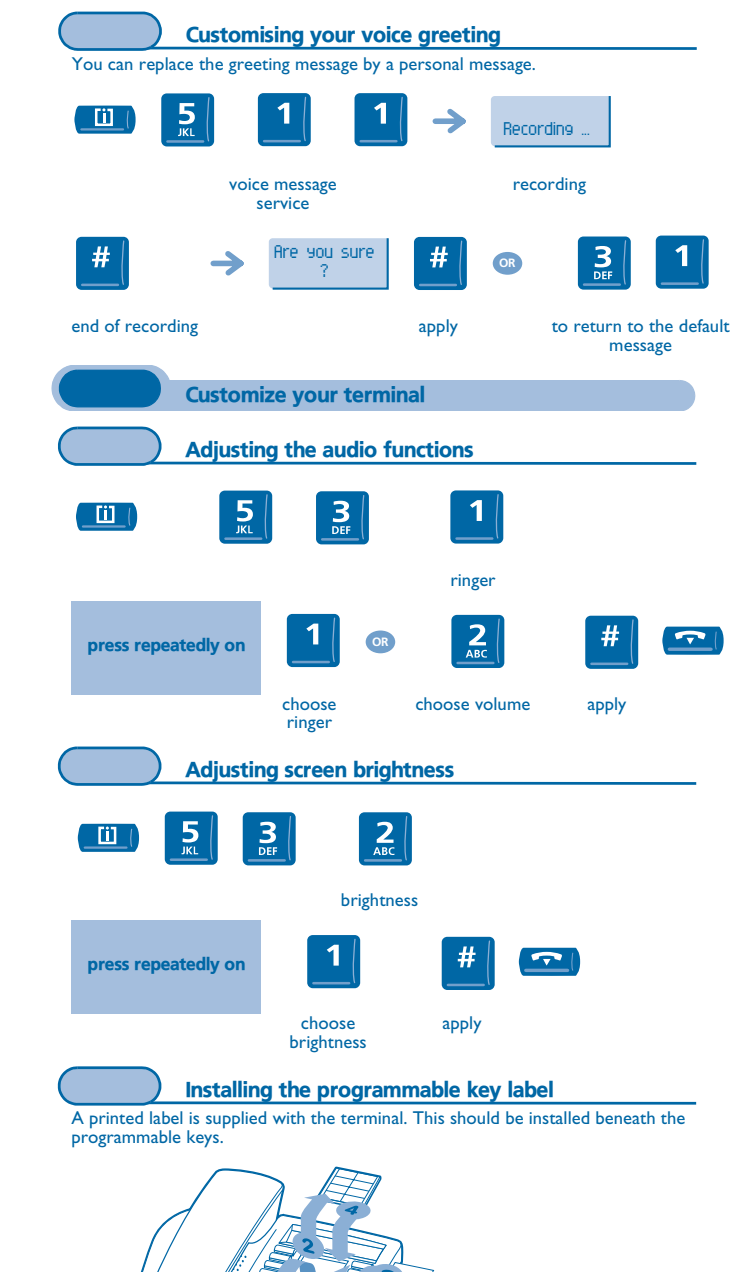

- **1.** Insert a flat " blade " into the slot (1 slot per key block)
- **2.** Raise the cover.
- **3.**Slide the printed label into position.
- **4.**Replace the cover.